## Supplementary Material:

**Table:**Selection of tuning parameters using AUC as loss function in 10-fold cross validation repeated five times

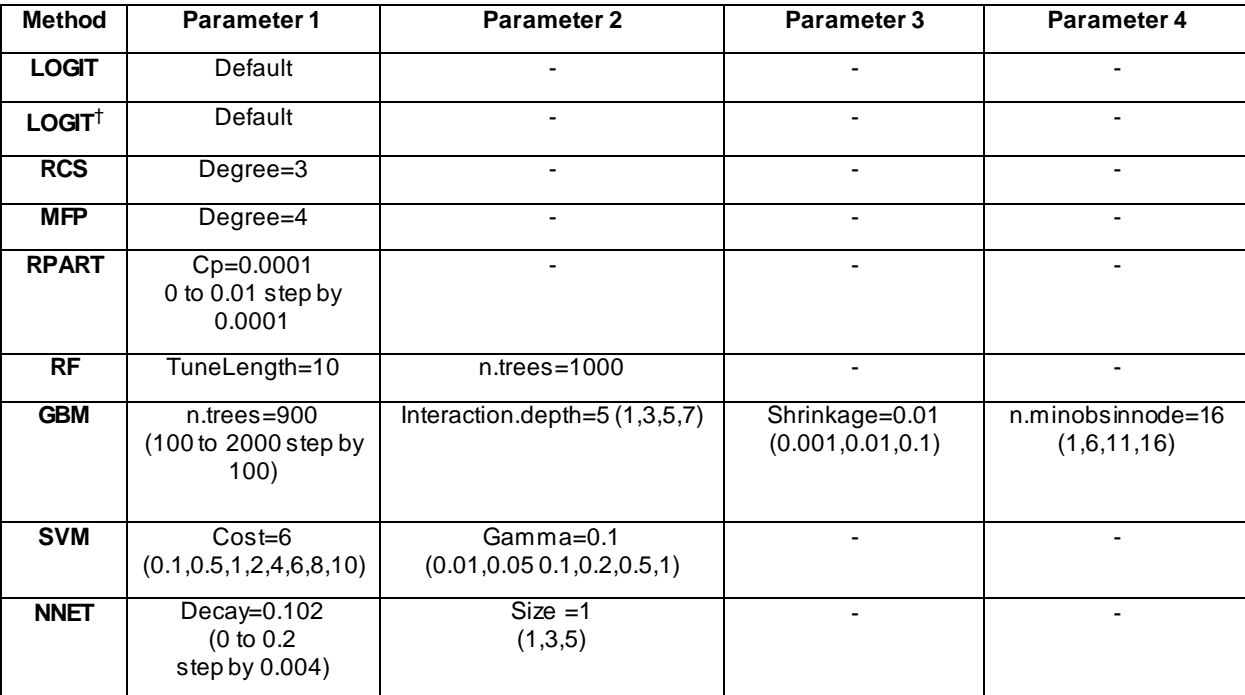

## **R code:**

```
############################
# Modelling - LOGIT
############################
modFormula <- paste("died.train~male +age + NEWS + ALB + CRE + HB + POT + SOD + WBC + URE ")
modFormula <- as.formula(modFormula)
model_logit = glm(modFormula, data = training, family = "binomial", x=TRUE, y=TRUE)
############################
# Modelling – LOGIT†
############################
modFormulat <- paste("died.train~male +age + NEWS + ALB + sqrt_CRE + HB + log_POT + SOD + log_WBC + 
log_URE")
modFormulat <- as.formula(modFormulat)
model logit trans = glm(modFormulat, data = training, family = "binomial", x=TRUE, y=TRUE)
############################
# Modelling - RCS
############################
modFormularcs <- paste("died.train~male +rcs(age,3) + NEWS + rcs(ALB,3) + rcs(CRE,3) + rcs(HB,3) + 
rcs(POT,3) + rcs(SOD,3) + rcs(WBC,3) + rcs(URE,3)")
modFormularcs <- as.formula(modFormularcs)
model_rcs = glm(modFormularcs,family = "binomial",data = training, x=TRUE, y=TRUE)
summary(model rcs)
############################
# Modelling - MFP
############################
modFormulamfp <- paste("died.train~male +fp(age) + NEWS + fp(ALB) + fp(CRE) + fp(HB) + fp(POT) + 
fp(SOD) + fp(WBC) + fp(URE)")
modFormulamfp <- as.formula(modFormulamfp)
model_mfp = mfp(modFormulamfp,family = "binomial",data = training, x=TRUE, y=TRUE)
############################
# Modelling - RPART
############################
#RPART
set.seed(669)
ctrl <- trainControl(method = "repeatedcv",repeats = 5,number = 10,classProbs = T,summaryFunction = 
twoClassSummary)
rpartModel <- train(modFormula, 
                     data = training, 
                    method = "rpart"tuneGrid =expand.grid(.cp=seq(0,0.01,length=100)), 
                    metric="ROC",
                    trControl = ctrl
)
############################
# Modelling - RF
############################
#rf
set.seed(669)
rfModel <- train(modFormula, 
                  data = training, 
                 method = "rf",tuneLength = 10,
                  ntrees = 1000,
```

```
 importance = TRUE, 
                  metric="ROC",
                  trControl = ctrl
\overline{\phantom{a}}############################
# Modelling - GBM
############################
#gbm
gbmGrid \langle- expand.grid(.interaction.depth = seq(1,7,by=2), .n.trees = seq(100, 2000, by =
100),.shrinkage = c(0.001,0.01, 0.1),.n.minobsinnode=seq(1,20,by=5))
set.seed(669)
gbmModel <- train(modFormula, 
                   data = training, 
                  method = "gbm",tuneGrid = gbmGrid,
                  verbose = FALSE,
                   metric="ROC",
                  trControl = ctrl
\overline{\phantom{a}}############################
# Modelling – SVM
############################
#SVM
ctrl \langle- trainControl(method = "repeatedcv", repeats = 5, number = 10, classProbs = T, summaryFunction =
twoClassSummary)
set.seed(669)
#creation of weights - also fast for very big datasets
weights <- as.numeric(died.train)-1
for(val in unique(weights)) {weights[weights==val]=1/sum(weights==val)*length(weights)/2} # normalized 
to sum to length(samples)
svmModel <- train(modFormula,method = 'svmLinear', 
                  maximize = T,
                   weights=weights,
                   tuneGrid=expand.grid(.C=c(0.1,0.5,1,2,4,6,8,10),.sigma=c(0.01,0.05,0.1,0.2,0.5,1)), 
                   preProcess = c('center', 'scale'),
                   maxit=10000,
                   data=training,
                   metric="ROC",
                   trControl = ctrl
)
############################
# Modelling - NNET
############################
#NNET
nnetGrid <- expand.grid(.decay = seq(0, 0.2, length=50), .size =c(1, 3, 5))
set.seed(669)
nnetModel <- train(modFormula, 
                   data = training,method = "nnet", 
                   tuneGrid = nnetGrid,preProc = c("center", "scale"),
                   maxit=10000,
trace=F,
                    metric="ROC",
                   trControl = ctrl
)
```